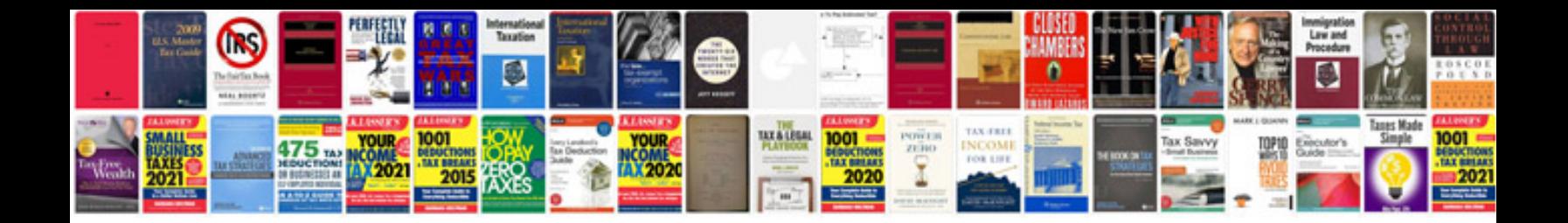

**2003 ford expedition repair manual**

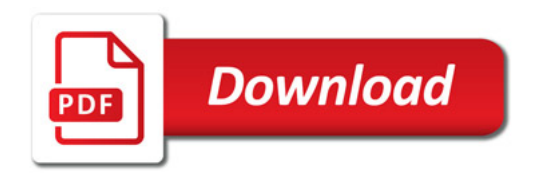

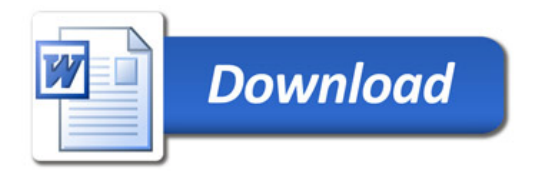